# **Changes in R 3.6–4.0**

*by Tomas Kalibera, Sebastian Meyer and Kurt Hornik*

**Abstract** We give a selection of the most important changes in R 4.0.0 and in the R 3.6 release series. Some statistics on source code commits and bug tracking activities are also provided.

## **R 4.0.0 selected changes**

R 4.0.0 (codename "Arbor Day") was released on 2020-04-24. The following gives a selection of the most important changes.

- matrix objects now also inherit from class "array", so e.g., class(diag(1)) is c("matrix","array"). S3 methods for class "array" are now dispatched for matrix objects. This reduces the need of code duplication between "array" and "matrix" classes, but invalidates code incorrectly assuming that class(matrix\_obj)) has length one. In principle, to check whether an object inherits from (any) class, one should always use inherits() (or is()). See [Martin Maechler's blog post](https://developer.r-project.org/Blog/public/2019/11/09/when-you-think-class.-think-again) for more details.
- There is a new syntax for specifying *raw* character constants similar to the one used in C++:  $r''(...)'$  with ... any character sequence not containing the sequence ')"'. This makes it easier to write strings that contain backslashes and/or both single and double quotes: r"(c:\Program files\R)" specifies a Windows directory without escaping backslashes.

r"(use both "double" and 'single' quotes)" mixes single and double quotes without the need to escape either of them. For more details see ?Quotes.

- R now uses a 'stringsAsFactors = FALSE' default, and hence by default no longer converts strings to factors in calls to data.frame() and read.table(). Automatic conversion of strings to factors regardless of the context of the study at hand seems conceptually wrong. In addition, when the automatically applied order is lexicographical order, the result is locale dependent and even so when only ASCII characters are used. Historically, automatic conversions to factors could have been disabled on demand, but unfortunately that meant that all code dealing with data frames would have to support both ways. That was not the case, leading to surprising or unpredictable results. A large number of packages relied on the previous behavior and so have needed updating. Unlike in the case of matrices being treated as arrays, this was a change to documented behavior, so even correct package code was affected. See [Kurt Hornik's blog post](https://developer.r-project.org/Blog/public/2020/02/16/stringsasfactors) for more details.
- Reference counting is now used instead of the NAMED mechanism for determining when objects can be safely mutated in base C code. This reduces the need for copying in some cases and should allow further optimizations in the future. It should help make the internal code easier to maintain. In principle, even the NAMED mechanism was a variant of reference counting, but a simple one where the number of references could only increase (up to a maximum value). Even as simple operations as passing an R object (value) to a function that would only read it would permanently increase the reference count of that object, even after that reading-only function would return. Any modification of that object later on would require a copy. This is one of the scenarios fixed by the new mechanism where the reference counts can and often do decrease as well, so that R knows much more often that some R values are in fact private and can be modified in place. This change should not impact existing code (does not break packages) using supported coding practices in C/C++. It has no direct impact on R code other than performance/memory usage.
- R now has a listening server socket object which allows to accept multiple incoming socket connections. This simplifies implementation of servers and allows them to accept multiple connections much faster. The time needed to set up a PSOCK cluster has been reduced using this new API particularly for clusters with a large number of nodes. See [a blog post](https://developer.r-project.org/Blog/public/2020/03/17/socket-connections-update) of Tomas Kalibera and Luke Tierney for more details.
- S3 method lookup now by default skips the elements of the search path between the global and base environments, and there is a new function .S3method() to register S3 methods in R scripts. See [Kurt Hornik's blog post](https://developer.r-project.org/Blog/public/2019/08/19/s3-method-lookup/index.html) for more details.
- The palette() function has a new default set of colors which are less saturated and have better accessibility properties. There are also some new built-in palettes, which are listed by the new palette.pals() function. The new palette.colors() function allows a subset of colors to be selected from any of the built-in palettes. See [a blog post](https://developer.r-project.org/Blog/public/2019/11/21/a-new-palette-for-r) of Achim Zeileis, Paul Murrell, Martin Maechler, and Deepayan Sarkar for more details.
- The internal implementation of **grid** units has changed, but the only visible effects at userlevel should be a slightly different print format for some units (especially unit arithmetic), better performance (for unit operations) and two new functions unitType() and unit.psum(). Packages that were directly accessing elements of the unit implementation needed updating. See a [blog post](https://developer.r-project.org/Blog/public/2020/04/13/changes-to-grid-units) by Paul Murrell and Thomas Lin Pedersen for more details.
- The support for symbol fonts in cairo-based graphics devices has been improved and one can now specify which symbol font to use. See [Paul Murrell's blog post](https://developer.r-project.org/Blog/public/2020/04/17/changes-to-symbol-fonts-for-cairo-graphics-devices) for more details.

See <https://CRAN.R-project.org/doc/manuals/r-patched/NEWS.html> for all changes in the current release series of R, which at the time of this writing is R 4.0.z. Overall, there are 156 news entries for the 4.0.0 release, including 5 significant user-visible changes, 65 new features and 55 bug fixes.

## **R 3.6.z selected changes**

R 3.6.0 (codename "Planting of a Tree") was released on 2019-04-26 and the R 3.6 series closed with the release of R 3.6.3 ("Holding the Windsock") on 2020-02-29, marking the 20th anniversary of the R 1.0.0 release. The following gives a selection of the most important changes in the 3.6 series.

• The default method for generating from a discrete uniform distribution (used in sample(), for instance) has been changed. This addresses the fact, pointed out by [Ottoboni and Stark,](https://arxiv.org/abs/1809.06520) that the previous method made sample() noticeably non-uniform on large populations. See [PR#17494](https://bugs.R-project.org/bugzilla3/show_bug.cgi?id=17494) for a discussion. The previous method can be requested using RNGkind() or RNGversion() if necessary for reproduction of old results. Thanks to Duncan Murdoch for contributing the patch and Gabe Becker for further assistance.

The output of RNGkind() has been changed to also return the 'kind' used by sample().

- Serialization format version 3 becomes the default for serialization and saving of the workspace (save(), serialize(), saveRDS(), compiler::cmpfile()). Serialized data in format 3 cannot be read by versions of R prior to version 3.5.0. Serialization format version 2 is still supported and can be selected by version = 2 in the save/serialization functions. The default can be changed back for the whole R session by setting environment variables R\_DEFAULT\_SAVE\_VERSION and R\_DEFAULT\_SERIALIZE\_VERSION to 2. For maximal back-compatibility, files 'vignette.rds' and 'partial.rdb' generated by R CMD build are in serialization format version 2, and resave by default produces files in serialization format version 2 (unless the original is already in format version 3). The new serialization format is already supported since R version 3.5.0. It allows compact representation of ALTREP objects, so that e.g. compact integer sequences are saved as compact. All elements of such sequence have to be enumerated in format version 2. The new serialization format also saves the current local encoding at the time of serialization and strings in native encoding are translated when de-serialized in an R session with different native encoding.
- library() and require() now allow more control over handling search path conflicts when packages are attached. The policy is controlled by the new conflicts.policy option. See [Luke](https://developer.r-project.org/Blog/public/2019/03/19/managing-search-path-conflicts) [Tierney's blog post](https://developer.r-project.org/Blog/public/2019/03/19/managing-search-path-conflicts) for more details.
- R now uses staged installation of R packages. A package is first installed into a temporary library invisible to other R sessions and then moved to the final library location. This reduces interference due to partially installed packages which has been observed particularly during parallel installation. See [Tomas Kalibera's blog post](https://developer.r-project.org/Blog/public/2019/02/14/staged-install) for more details.
- New hcl.colors() function to provide wide range of HCL-based color palettes with much better perceptual properties than the existing RGB/HSV-based palettes like rainbow(). Also a new hcl.pals() function to list available palette names for hcl.colors(). Contributed by Achim Zeileis. See [blog post](https://developer.r-project.org/Blog/public/2019/04/01/hcl-based-color-palettes-in-grdevices) of Achim Zeileis and Paul Murrell for more details.
- There are two new options, keep.parse.data and keep.parse.data.pkgs, which control whether parse data are included into source (source references) when keep.source or keep.source.pkgs is TRUE. By default, keep.parse.data.pkgs is now FALSE, which changes previous behavior and significantly reduces space and time overhead when sources are kept when installing packages. See [Tomas Kalibera's blog post](https://developer.r-project.org/Blog/public/2019/01/07/parser-speedups) for more details on this and other performance optimizations in the parser.
- R 3.6.2 has been fixed to pass hidden string length arguments when calling LAPACK from C. Macros were provided also for packages that call LAPACK directly. This was urgently needed after a new GNU Fortran release introduced optimizations which caused crashes with code calling LAPACK (or other Fortran code) the "old way", yet widely used in numerical software including CBLAS and LAPACKE itself. GNU Fortran disabled again these optimizations by default in later releases as a result of these findings. For more details, see [Writing R Extensions](https://CRAN.R-project.org/doc/manuals/r-release/R-exts.html#Fortran-character-strings)

and the [first](https://developer.r-project.org/Blog/public/2019/05/15/gfortran-issues-with-lapack) and [second](https://developer.r-project.org/Blog/public/2019/09/25/gfortran-issues-with-lapack-ii/) blog post by Tomas Kalibera on this issue (the changes in R were implemented and documented by Brian Ripley).

- New pointer protection C functions R\_PreserveInMSet and R\_ReleaseFromMSet have been introduced to replace UNPROTECT\_PTR, which is not safe to mix with UNPROTECT (and with PROTECT\_WITH\_INDEX). Intended for use in parsers only. See [Tomas Kalibera's blog post](https://developer.r-project.org/Blog/public/2018/12/10/unprotecting-by-value) for more details.
- S3method() directives in 'NAMESPACE' can now also be used to perform *delayed* S3 method registration. Again, see [Kurt Hornik's blog post](https://developer.r-project.org/Blog/public/2019/08/19/s3-method-lookup/index.html) for more details.

See <https://CRAN.R-project.org/doc/manuals/r-devel/NEWS.3.html> for all changes in the R 3.y.z releases. Overall, there are 233 news entries for the 3.6.z releases, including 2 significant user-visible changes, 75 new features and 106 bug fixes.

#### **R 4.0.0 code statistics**

From the source code Subversion repository, changes between April 27, 2019 and April 24, 2020, so the overall code change between R 3.6.0 and R 4.0.0 was: over 24,000 added lines, 12,000 deleted lines and 900 changed files. This is rounded to thousands/hundreds and excludes changes to common generated files, partially generated files, bulk re-organizations, etc. (translations, parsers, autoconf, LAPACK, R Journal bibliography, test outputs).

Figure [1](#page-2-0) shows commits by month and weekday, respectively, counting line-based changes in individual commits, excluding the files as above. A noticeable increase of activity is in March, so right before code freeze for the release. A secondary peak of the number of commits can be observed in August. The low amount of changes in July 2019 may be due to conferences and vacations.

<span id="page-2-0"></span>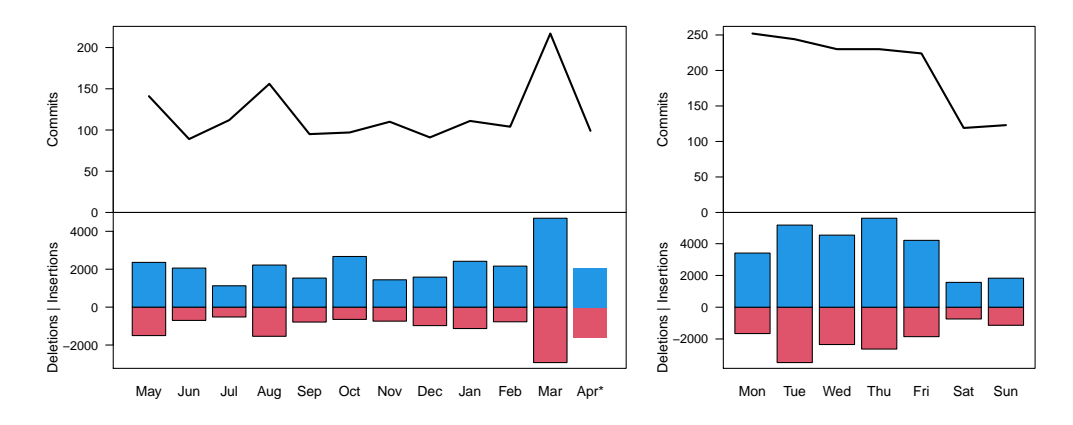

**Figure 1:** Commit statistics by month (left) and weekday (right) during R 4.0.0 development. \*Note that the counts for April don't correspond to a unique month.

#### **R 3.6.0 code statistics**

Changes between April 23, 2018 and April 26, 2019, so the overall code change between R 3.5.0 and R 3.6.0 was: nearly 27,000 added lines, over 17,000 deleted lines and nearly 800 changed files. This is again rounded to thousands/hundreds and excludes changes to common generated files.

Figure [2](#page-3-0) again shows large changes in March before code freeze and in August, and decreased activity in July during R conferences and usual vacations. The right panel suggests that R Core members work a lot even during the weekends and it was even more so when working on R 3.6.0 than on R 4.0.0 (compare Saturday and Wednesday).

#### **R 4.0.0 bugs statistics**

Summaries of bug-related activities during the development of R 4.0.0 (from April 27, 2019 to April 24, 2020) were derived from the database underlying  $R$ 's Bugzilla system. Figure [3](#page-3-1) shows statistics of reported/closed bugs and number of added comments (on any bug report) by calendar month and weekday, respectively.

<span id="page-3-0"></span>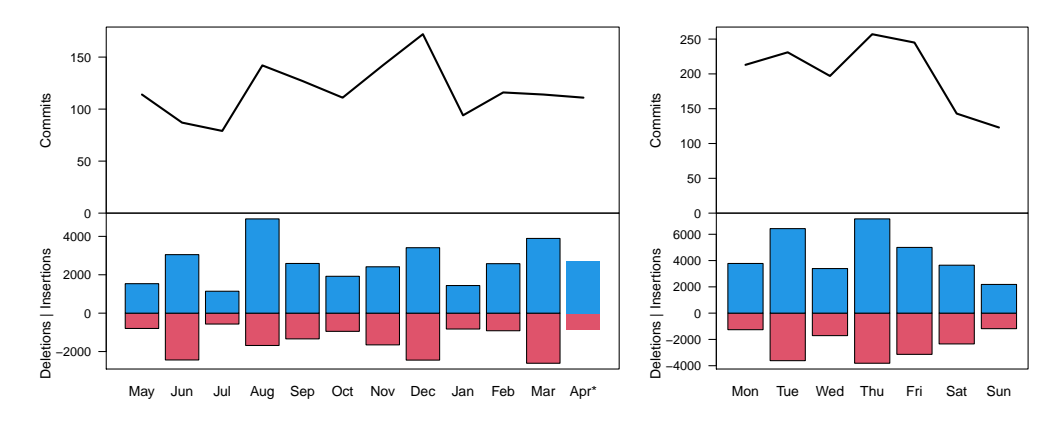

**Figure 2:** Commit statistics by month (left) and weekday (right) during R 3.6.0 development. \*Note that the counts for April don't correspond to a unique month.

<span id="page-3-1"></span>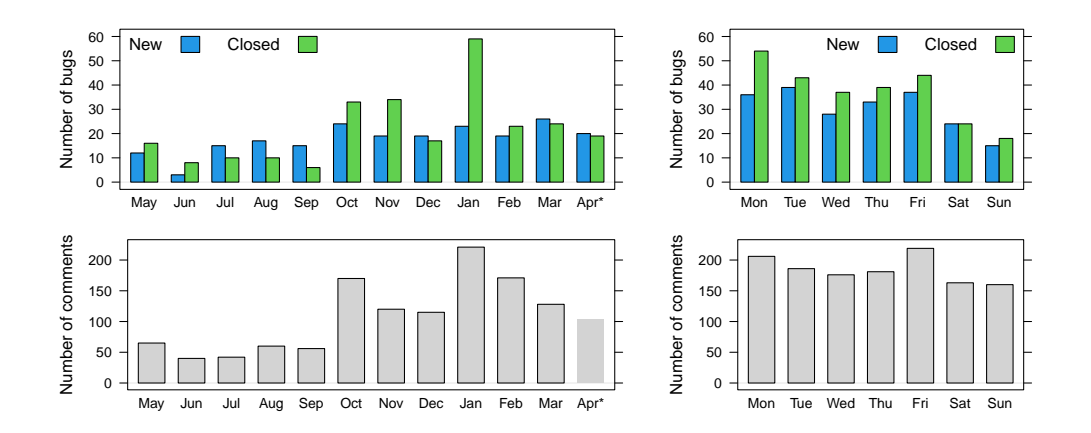

**Figure 3:** Bug tracking activity by month (left) and weekday (right) during R 4.0.0 development. \*Note that the counts for April don't correspond to a unique month.

Comments are added by reporters of the bugs, R Core members and external volunteers. When a bug report is closed, the bug is either fixed or the report is found invalid. In principle, this can happen multiple times for a single report, but those cases are rare. Hence the number of comments is a measure of effort (yet a coarse one which does not distinguish thorough analyses from one-liners) and the number of bug closures is a measure of success in dealing with bugs.

The numbers were impacted by an increase in external contributions to analyzing bugs following a [blog post](https://developer.r-project.org/Blog/public/2019/10/09/r-can-use-your-help-reviewing-bug-reports) of Tomas Kalibera and Luke Tierney, published October 9, 2019, asking the R community for help, and to contribute those analyzes in the form of comments to R bug reports. There was a considerable increase of comments in October which has lasted (at least) until April. Note that the April numbers don't cover a full month and are mostly from the 24 days of R 4.0 development in 2020, so after the blog post (4 days are from April 2019). The rate of closing bugs has increased as well since October. What the numbers don't show is that this is also due to increased activity of R Core that followed increased input from external volunteers. The numbers also seem to suggest that even new bug reports are submitted at a higher rate once more external volunteers focus on analyzing bugs in R.

From the numbers by weekday in the right panel of Figure [3](#page-3-1) we again see that the R community keeps working during the weekends.

#### **R 3.6.0 bugs statistics**

Figure [4](#page-4-0) summarizes bug tracking activities during the development of R 3.6.0 (from April 23, 2018 to April 26, 2019). The decline observed in coding activity in July does not exist in bug-related activities; the number of closed bugs actually peaked in July.

<span id="page-4-0"></span>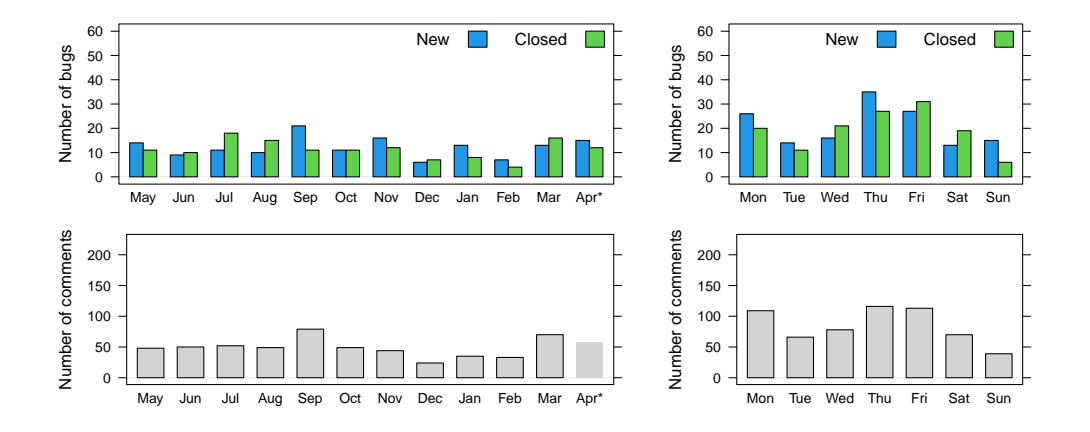

**Figure 4:** Bug tracking activity by month (left) and weekday (right) during R 3.6.0 development. \*Note that the counts for April don't correspond to a unique month. For comparison with R 4.0.0, the y-axes use the same scales as in Figure [3.](#page-3-1)

### **Acknowledgements**

Tomas Kalibera's work on the article and R development has received funding from the Czech Ministry of Education, Youth and Sports from the Czech Operational Programme Research, Development, and Education, under grant agreement No.CZ.02.1.01/0.0/0.0/15\_003/0000421, and the European Research Council (ERC) under the European Union's Horizon 2020 research and innovation programme, under grant agreement No. 695412.

*Tomas Kalibera Czech Technical University, Czech Republic* [Tomas.Kalibera@R-project.org](mailto:Tomas.Kalibera@R-project.org)

*Sebastian Meyer Friedrich-Alexander-Universität Erlangen-Nürnberg, Germany* [seb.meyer@fau.de](mailto:seb.meyer@fau.de)

*Kurt Hornik WU Wirtschaftsuniversität Wien, Austria* [Kurt.Hornik@R-project.org](mailto:Kurt.Hornik@R-project.org)